## Plan 210 Ing. Ind.

# Asignatura 16072 AUTOMATICA III

### Grupo 1

#### Presentación

 Titulación:Ingeniero Industrial Asignatura:Optativa Cuatrimestre:2º Curso:5º Créditos:6 (4.5+1.5) Profesor:Juan Carlos Fraile Marinero José R. Perán González

#### Programa Básico

1.-SISTEMAS NO LINEALES. INTRODUCCIÓN 2.-ANALISIS DE SISTEMAS NO LINEALES MEDIANTE EL PLANO FÁSICO. 3.-ANÁLISIS DE SISTEMAS NO LINEALES MEDIANTE LA FUNCIÓN DESCRIPTIVA. CICLOS LÍMITES. 4.-ESTABILIDAD SEGÚN LYAPUNOV 5.-OPTIMIZACION Y CONTROL OPTIMO

#### Objetivos

- 1.- Análisis de sistemas no lineales.
- 2.- Estudiar el concepto de Estabilidad según Lyapunov.
- 3.- Introducir al alumno en las técnicas de Control óptimo.

#### Programa de Teoría

- 1.-SISTEMAS NO LINEALES. INTRODUCCIÓN
- 2.-ANALISIS DE SISTEMAS NO LINEALES MEDIANTE EL PLANO FÁSICO.
- 3.-ANÁLISIS DE SISTEMAS NO LINEALES MEDIANTE LA FUNCIÓN DESCRIPTIVA. CICLOS LÍMITES.
- 4.-ESTABILIDAD
- -Estados de equilibrio.Definiciones de estabilidad
- según Lyapunov. Teoremas de Lyapunov.
- -Estabilidad en sistemas lineales.
- -Estabilidad en sistemas no lineales.
- 5.-OPTIMIZACION Y CONTROL OPTIMO
- -Optimización estática y Optimización dinámica.
- -Programación no lineal. Condiciones de Kuhn & Tucker.
- -Problema general de control óptimo en lazo abierto.
- -Control óptimo en lazo cerrado:
	- -Regulador lineal óptimo cuadrático.
	- -Sistemas de seguimiento.

#### Programa Práctico

 $\overline{\phantom{a}}$ 

- Modelado, simulación y control de sistemas utilizando Matlab Y Simulink.
- LUGAR: Aula PC"s 148 L primera planta ETSII Departamento de Ingeniería de Sistemas y Automática de la E.T.S.I.I.
- Realización de prácticas de control de sistemas físicos (péndulo invertido, depósitos de agua, suspensión magnética,...).
- LUGAR: Laboratorio de prácticas de control del Departamento de Ingeniería de Sistemas y Automática. Primera planta de la ETSII.

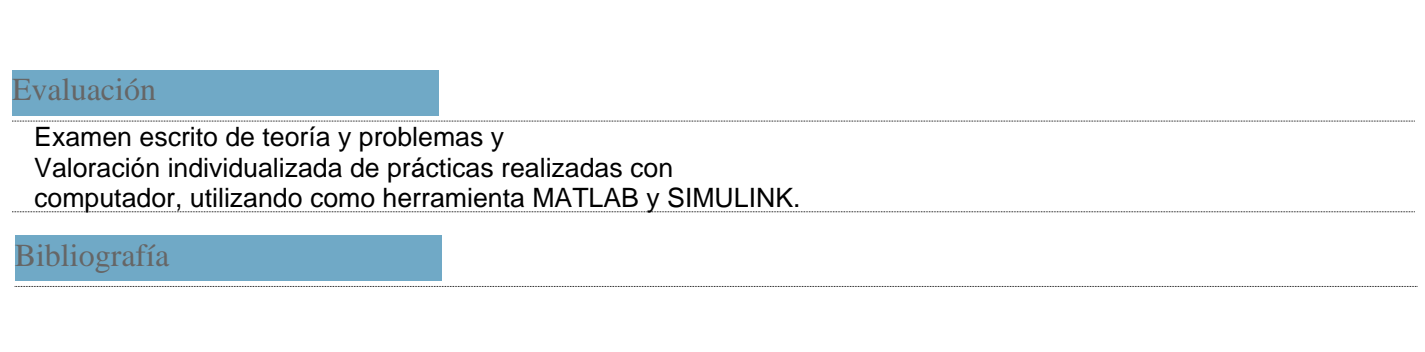